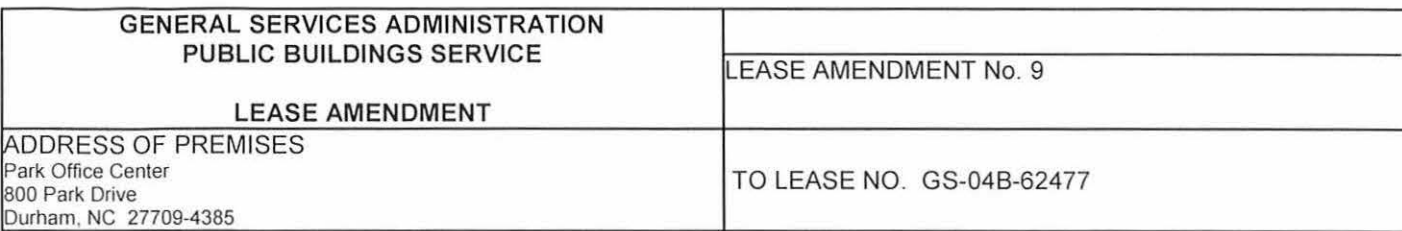

THIS AGREEMENT, made and entered into this date by and between Davis 54, LLC

whose address is: 12 Davis Drive, PO Box 12255, Research Triangle, NC 27709-0003

hereinafter called the Lessor, and the UNITED STATES OF AMERICA, hereinafter called the Government:

WHEREAS, the parties hereto desire to amend the above Lease: To accept completed tenant improvements.

NOW THEREFORE, these parties for the considerations hereinafter mentioned covenant and agree that the said Lease is amended, effective upon execution by the Government, as follows:

Government has inspected and accepted the completed build out listed below. The Government shall submit to the lessor payment totaling \$296,717.00

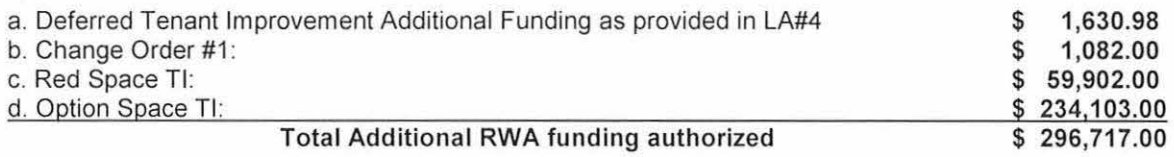

Invoice instructions:

This Lease Amendment contains 2 pages.

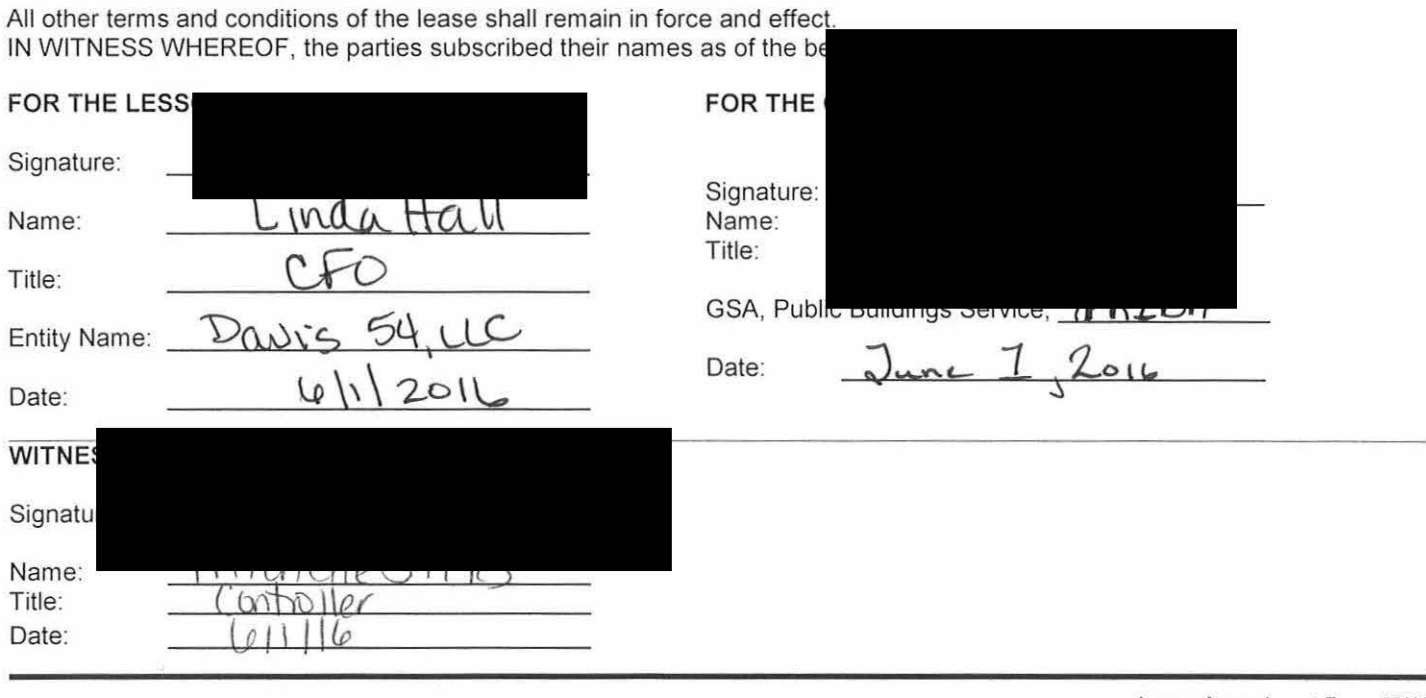

Lease Amendment Form 09/12

The preferred way to submit an invoice to GSA for payment is electronically via the Internet. Please register as a vendor initially and receive a password at https://finance3.qsa.qov and follow the directions for invoice submittal.

Accept the Pll notice. Click on "Click here to Login". Accept the Pll notice.

Enter your User Name and Password and click "login." NOTE: DO NOT USE THE ENTER KEY. USE THE MOUSE TO CLICK ON "LOGIN". Please note that using "cut and paste" may not work. You may need to type your password. It is not case sensitive. Select "submit invoice".

Select "All POs".

Find the ACT# or PON# you are invoicing against and select it.

A form will appear that you fill in with your invoice information.

Note: if you are resubmitting a rejected invoice, add an "R" or an "A" to the number. The system will not let you use an invoice number you have used previously.

Fill in the information requested. All fields marked with an asterisk (\*) are required fields. PLEASE NOTE: ORDERS BEGINNING WITH "1B" ARE REQUIRED TO ENTER "BEGIN DATE" AND "END DATE".

When complete, click "continue." If you have made any errors, you will receive an error message. (Worth noting: invoice numbers should contain no dashes or spaces, dates are in mm/dd/yyyy format, money amounts have no \$ signs or commas, only a decimal point.) Correct the error and click "continue" again. You will have an opportunity to upload any backup material as one attachment after clicking "submit" on the next screen. Note: File name should be 8 characters + extension only, please do not use special characters such as ~!@#\$%^&\*()+{}][|;'<>,.? or spaces. Attachments cannot be over 4 to 5 megabytes in size.

If you have questions please e-mail FW-PaymentSearch.finance@gsa.gov

If you have any difficulty, please contact the Contracting Officer.

A proper invoice must include: An invoice number provided by the Contracting Officer. Please include this number: PS0033488 Name of your Business Concern and Invoice Date Lease Contract No., Lease Amendment No. 1, and Building Location Description and Price of items in conformance with this Lease Amendment.

If the invoice is not submitted on company letterhead, it must be signed by the person(s) with whom the lease contract is made.

INITIALS:  $\frac{dM}{15550R}$  &

Lease Amendment Form 09/12